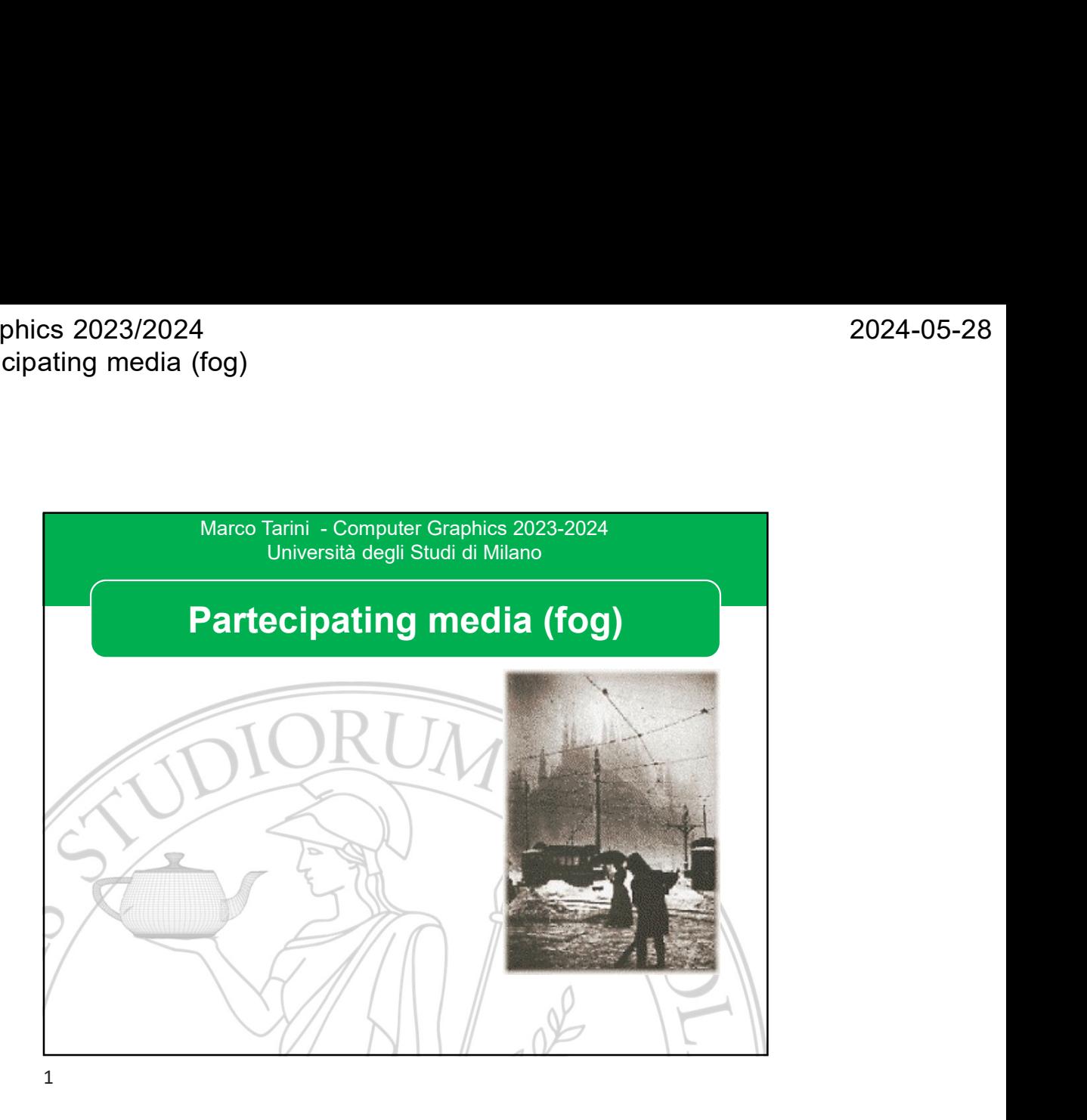

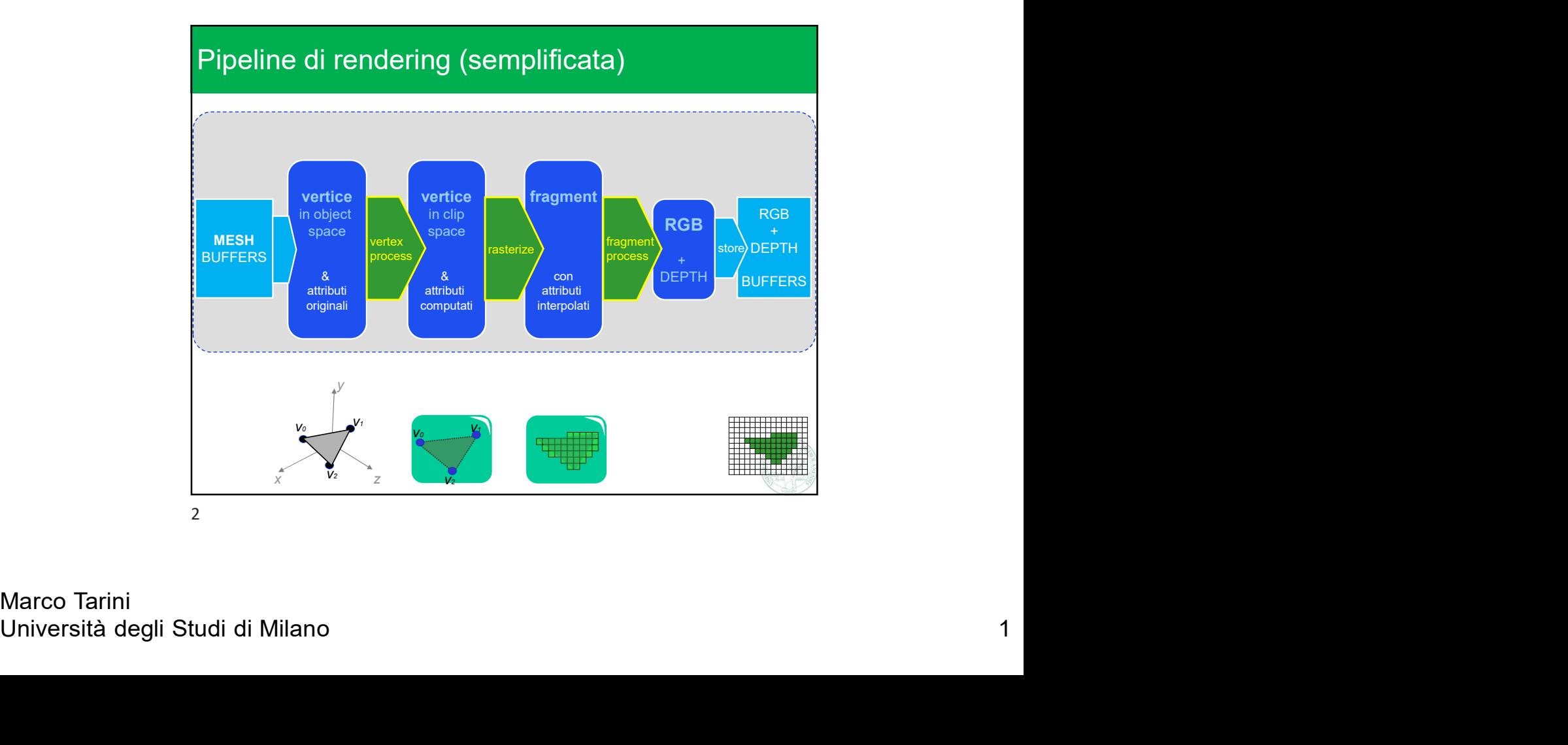

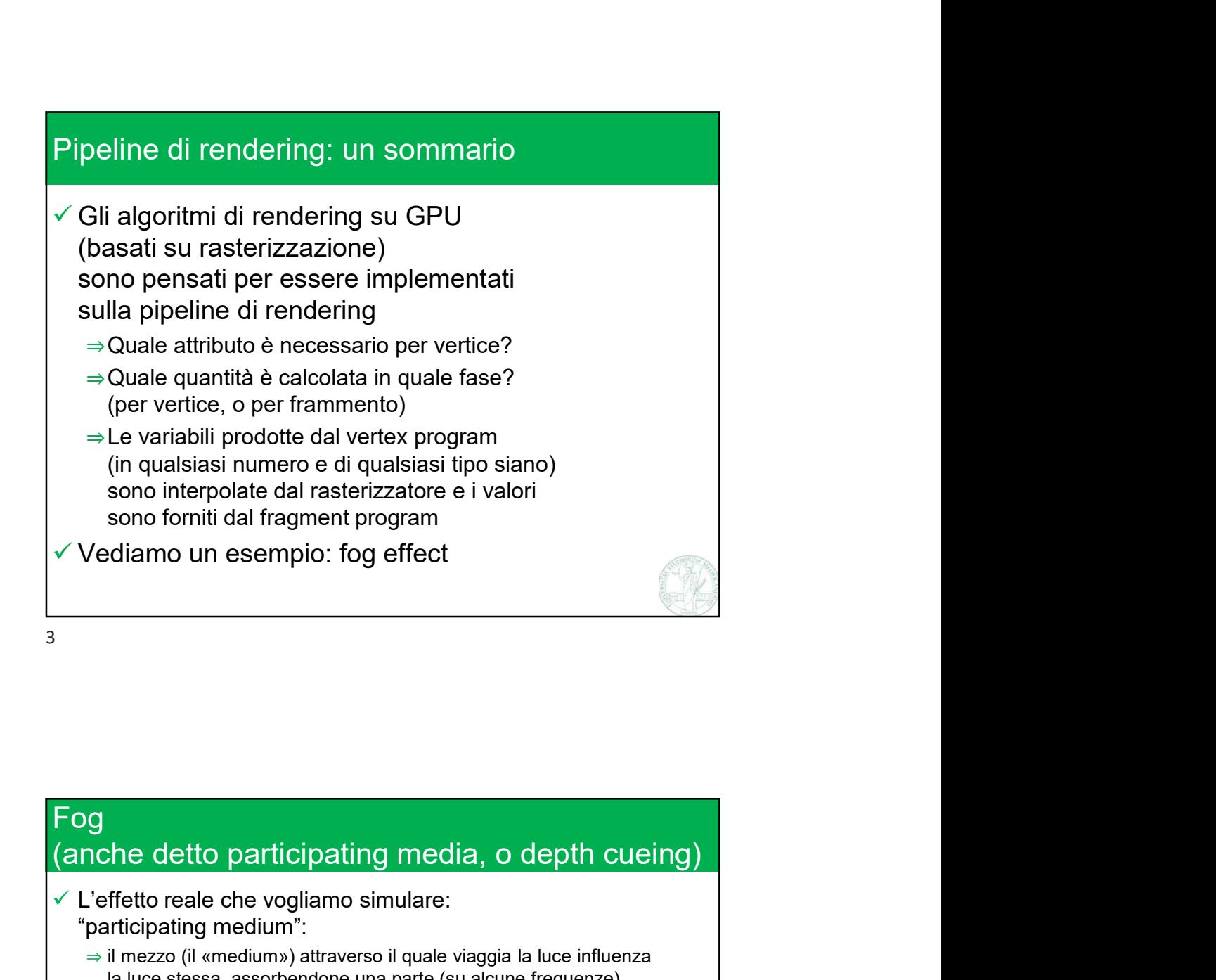

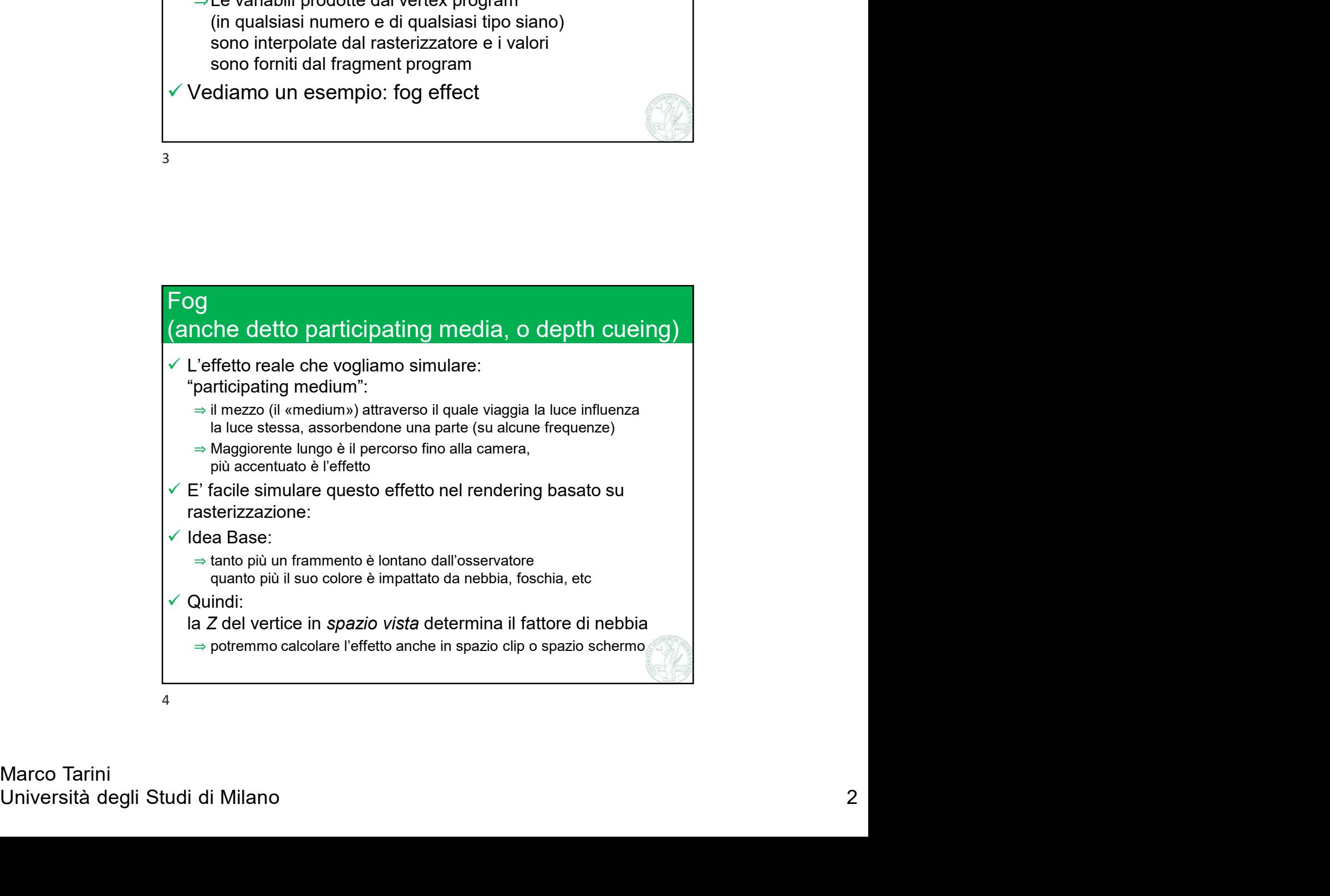

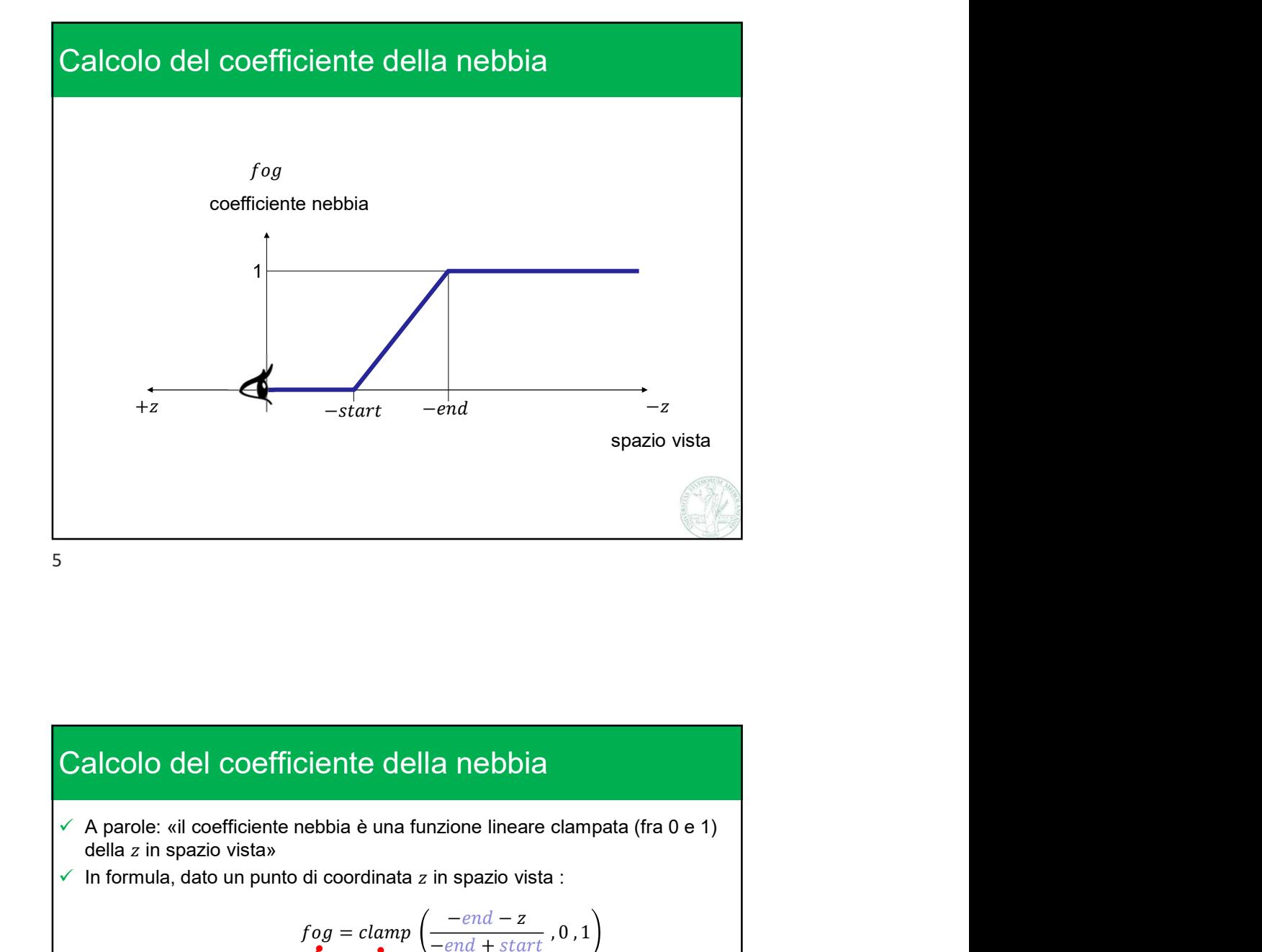

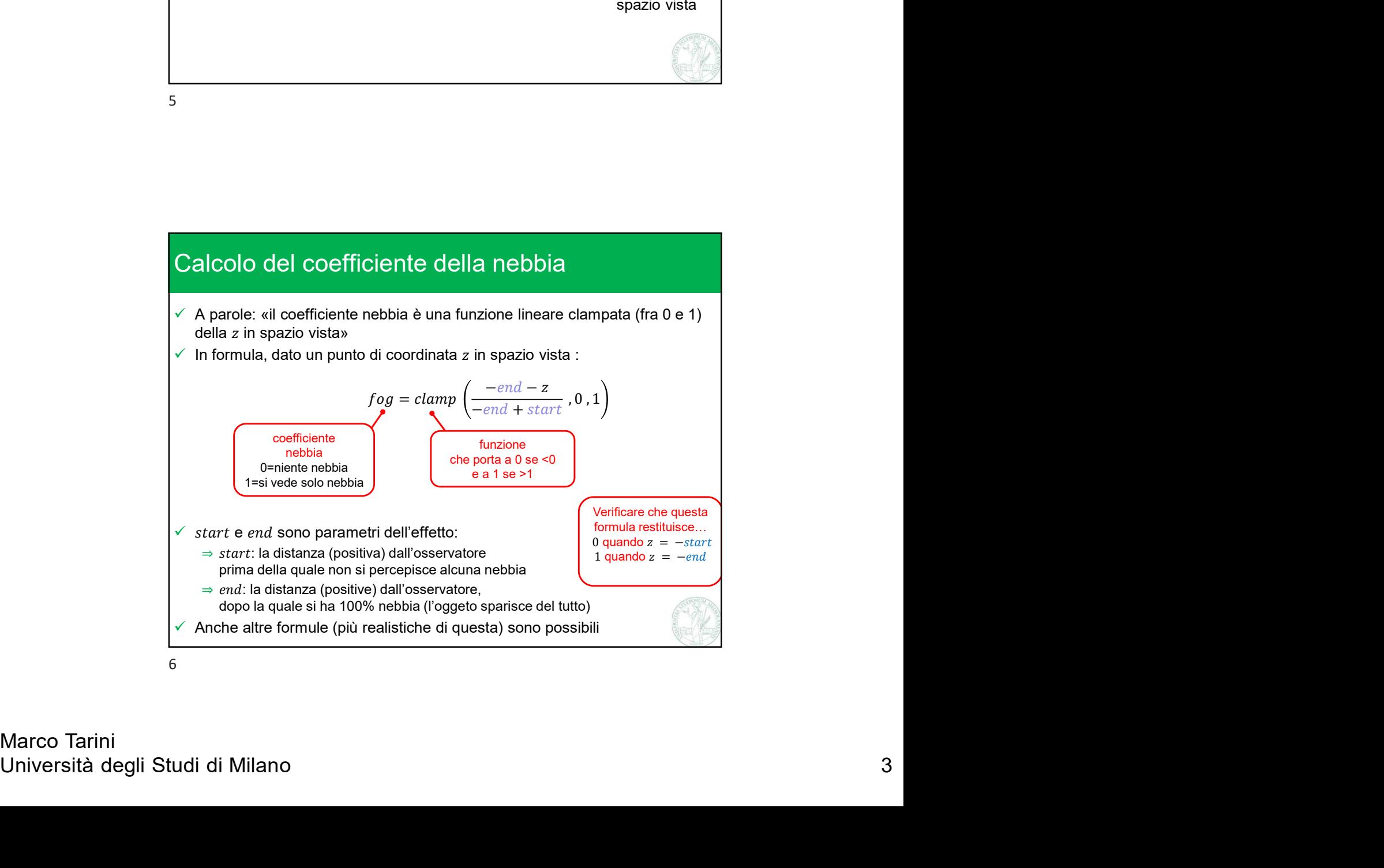

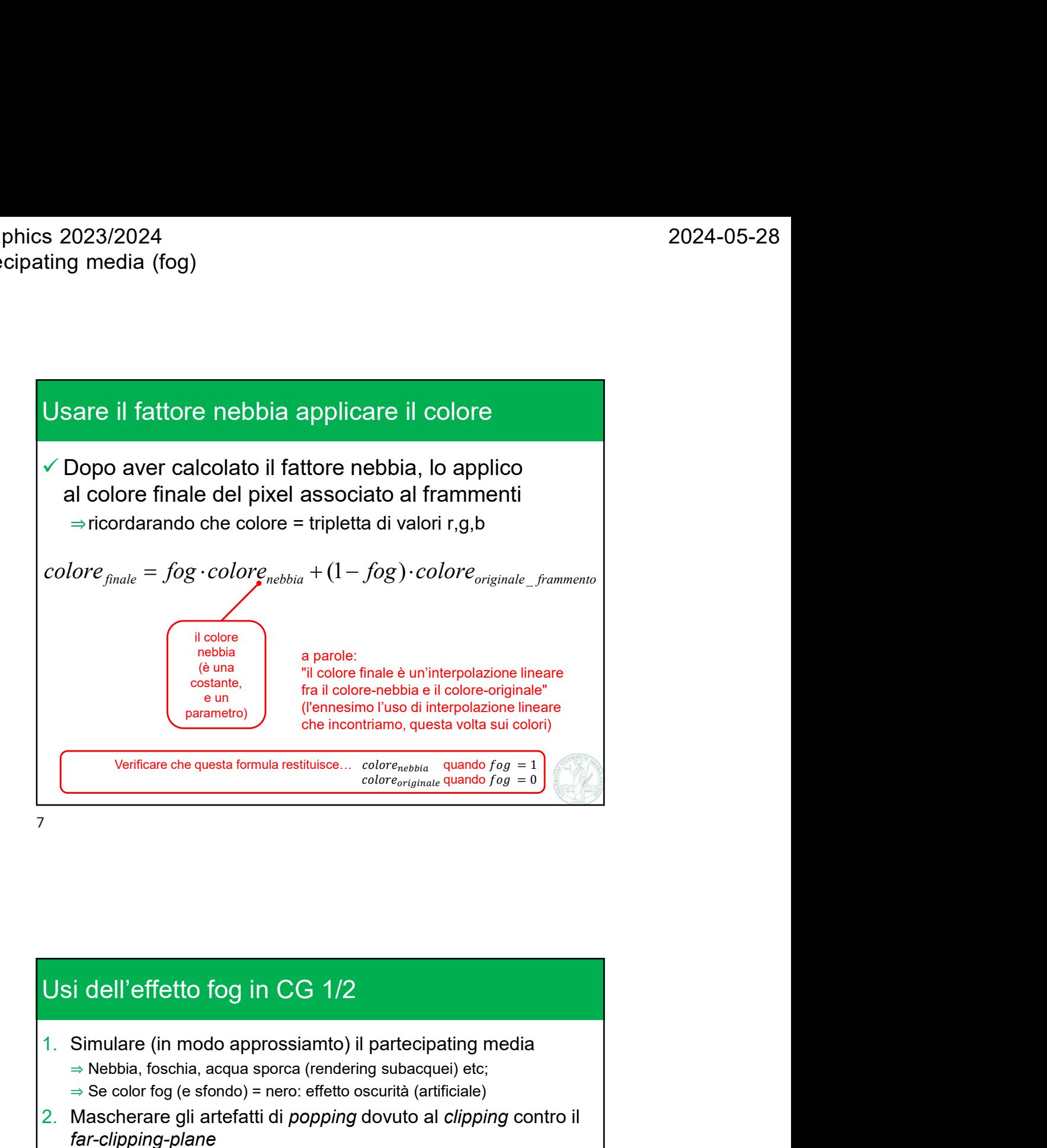

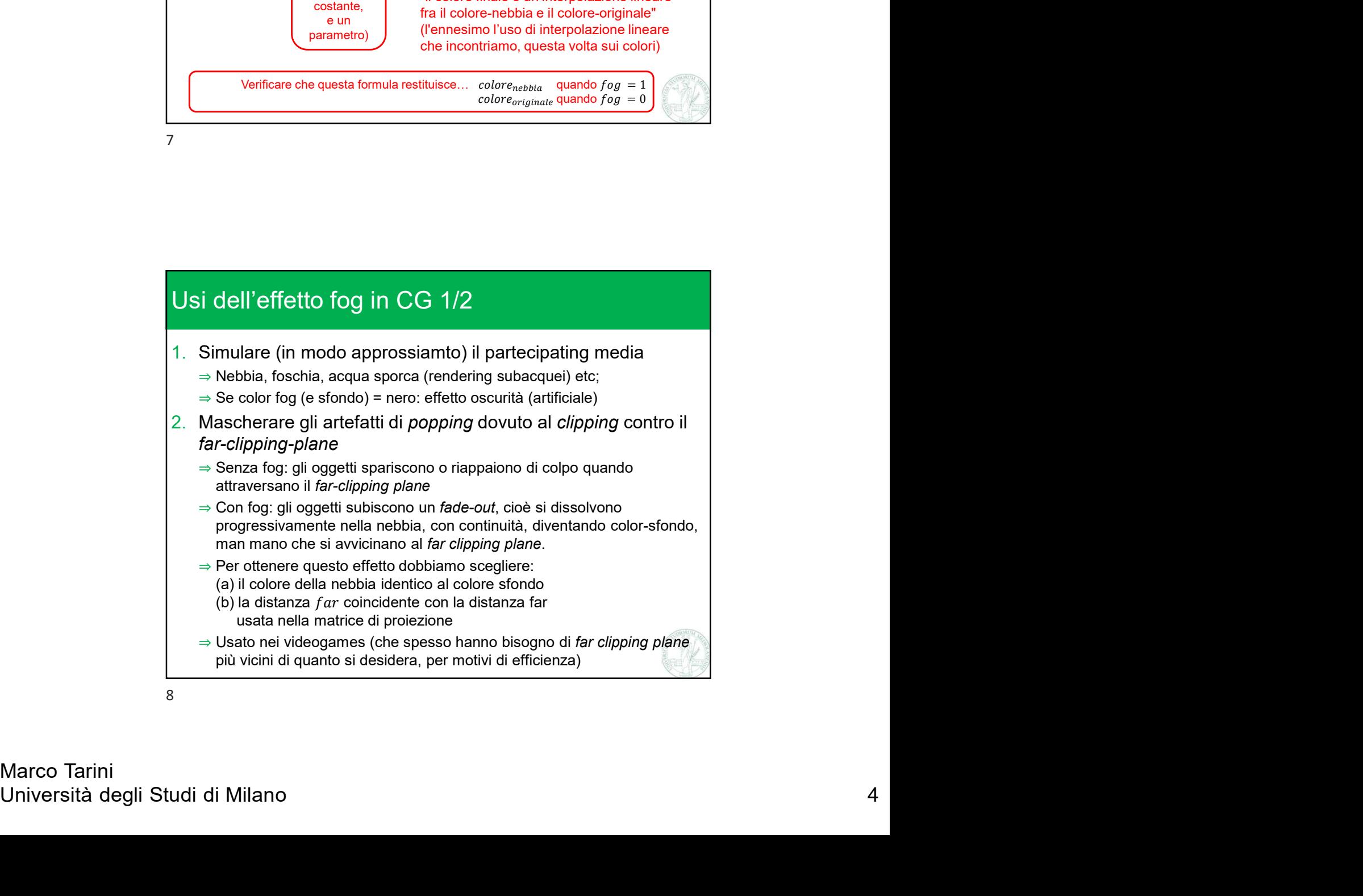

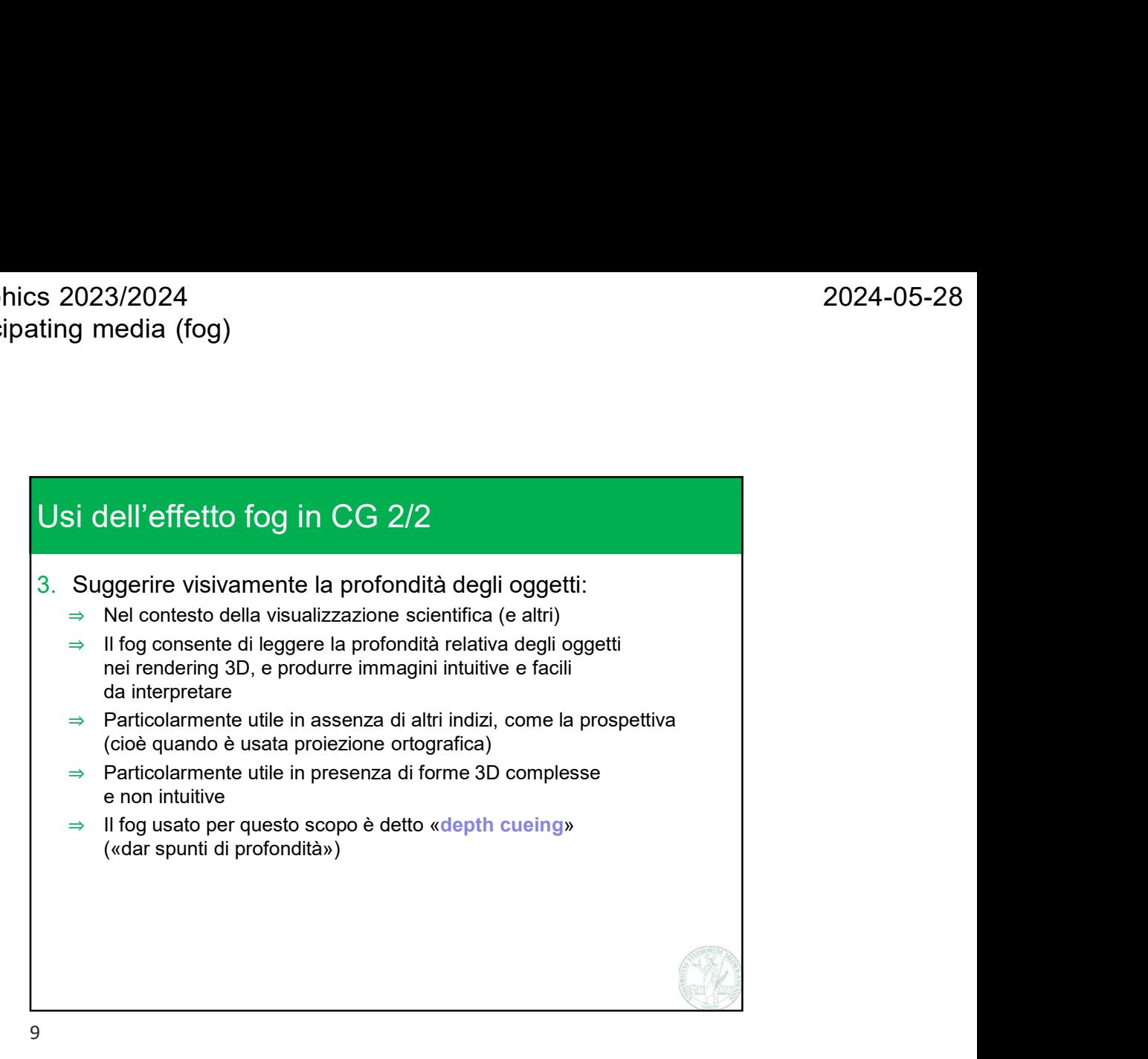

Spesso usato nel videoganes per mascherare il poping<br>dovuto al clipping conto il facclipping palme<br>Università degli Studi di Milano 5<br>Università degli Studi di Milano 5 Esempi spesso usato nei videogames per mascherare il popping<br>spesso usato nei videogames per mascherare il popping<br>dovuto al clipping contro il far-clipping-plane dovuto al clipping contro il far-clipping-plane<br>dovuto al clipping-contro il far-clipping-plane<br>dovuto al clipping-contro il far-clipping-plane

10

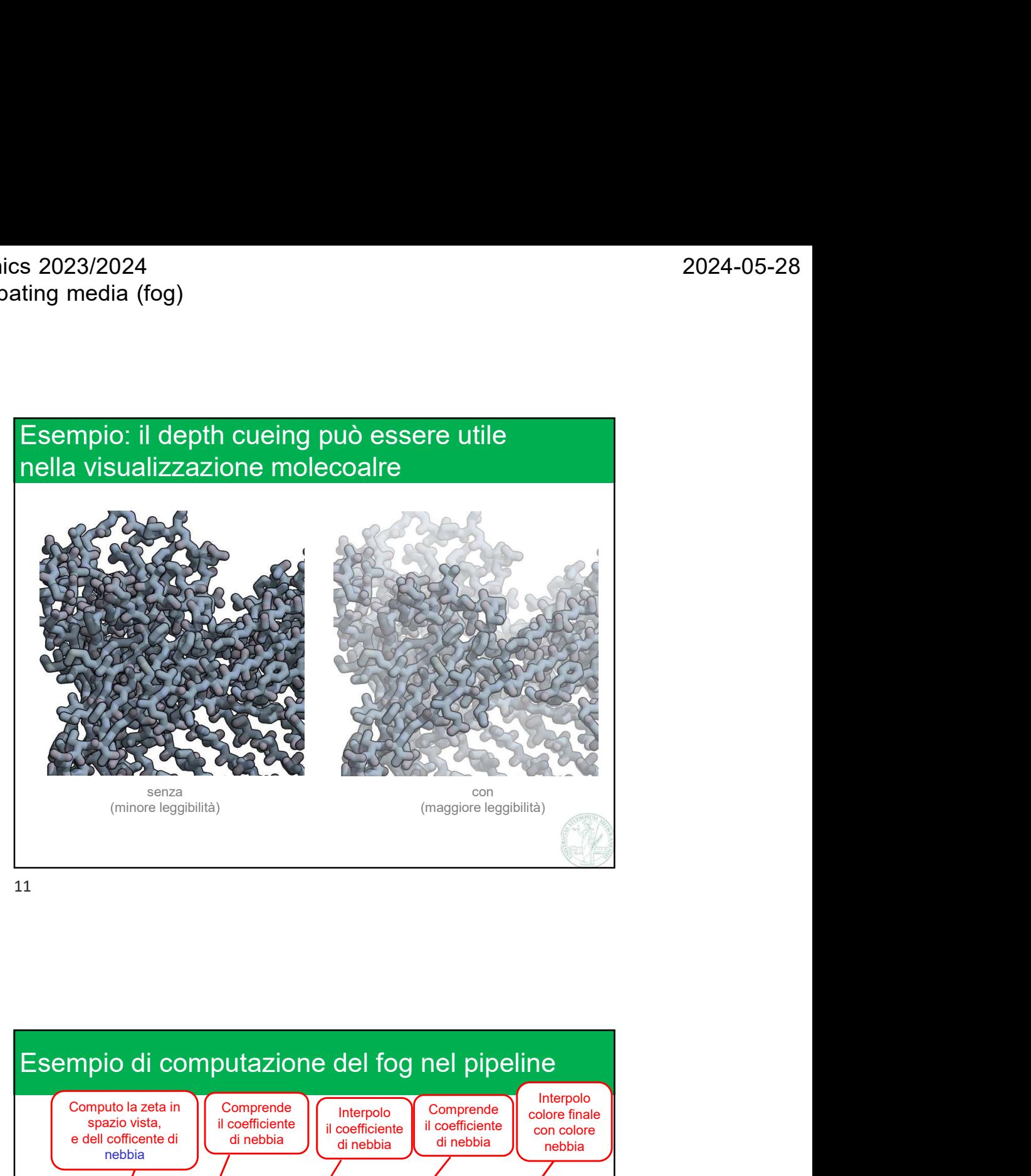

11

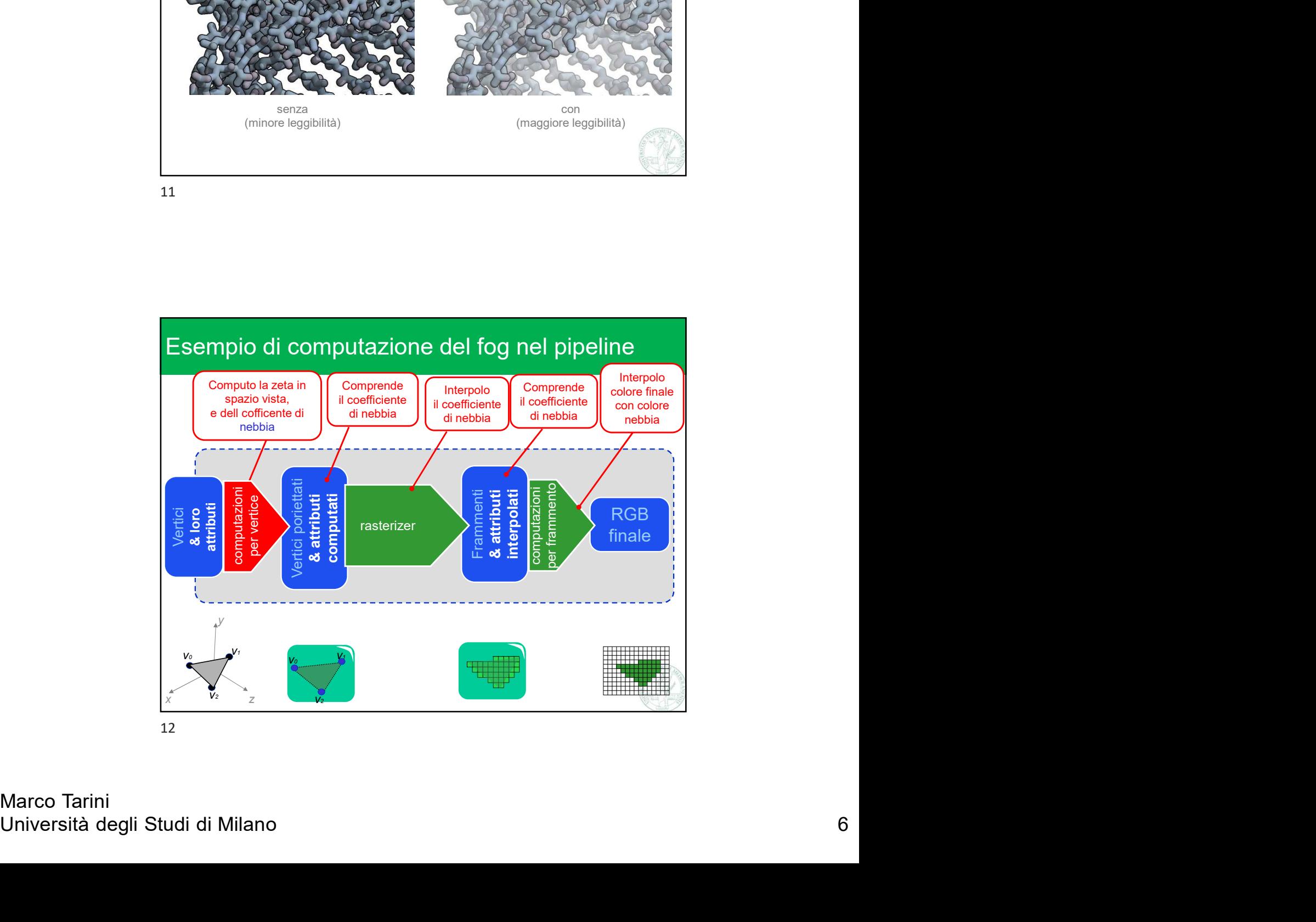

Marco Tarini

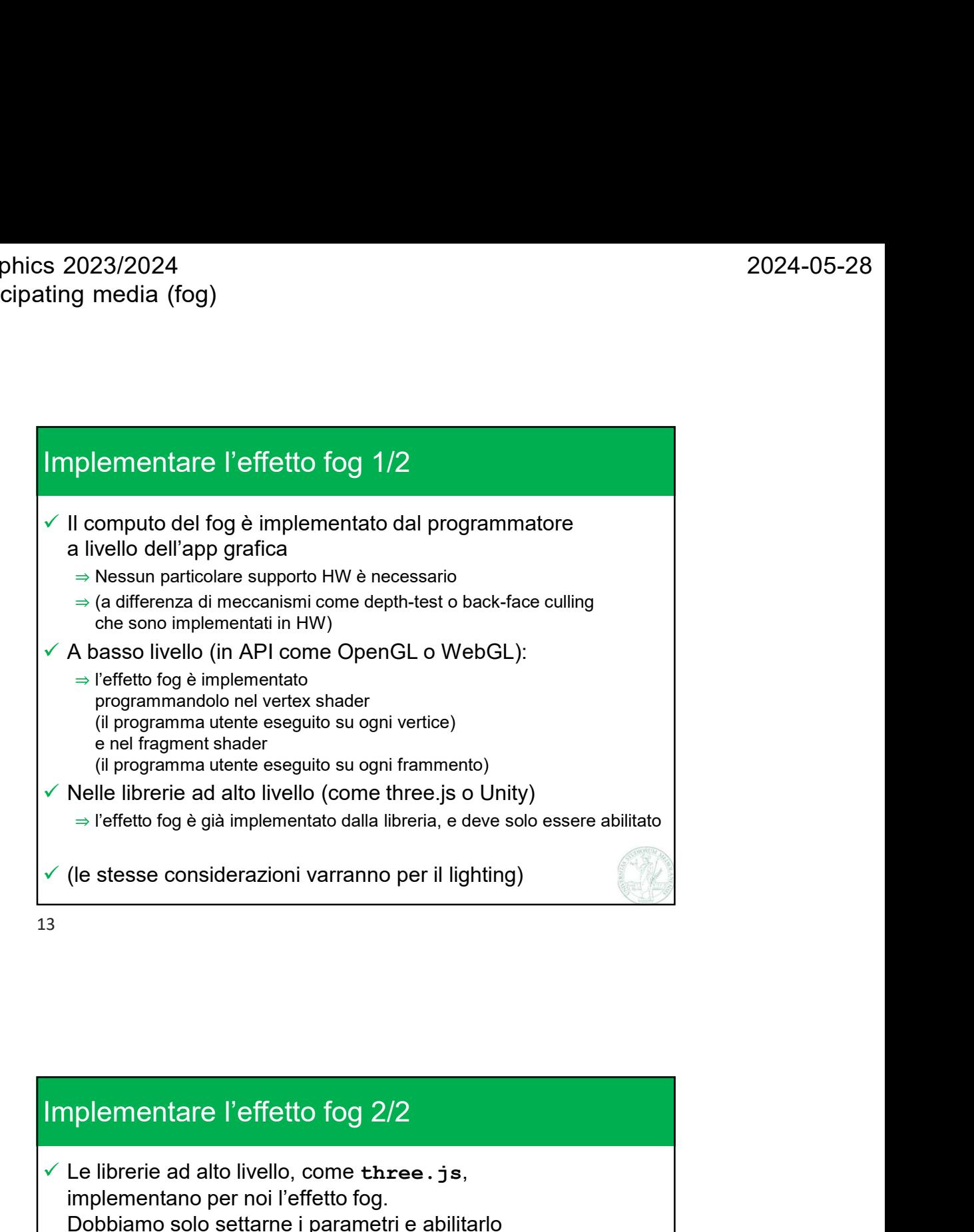

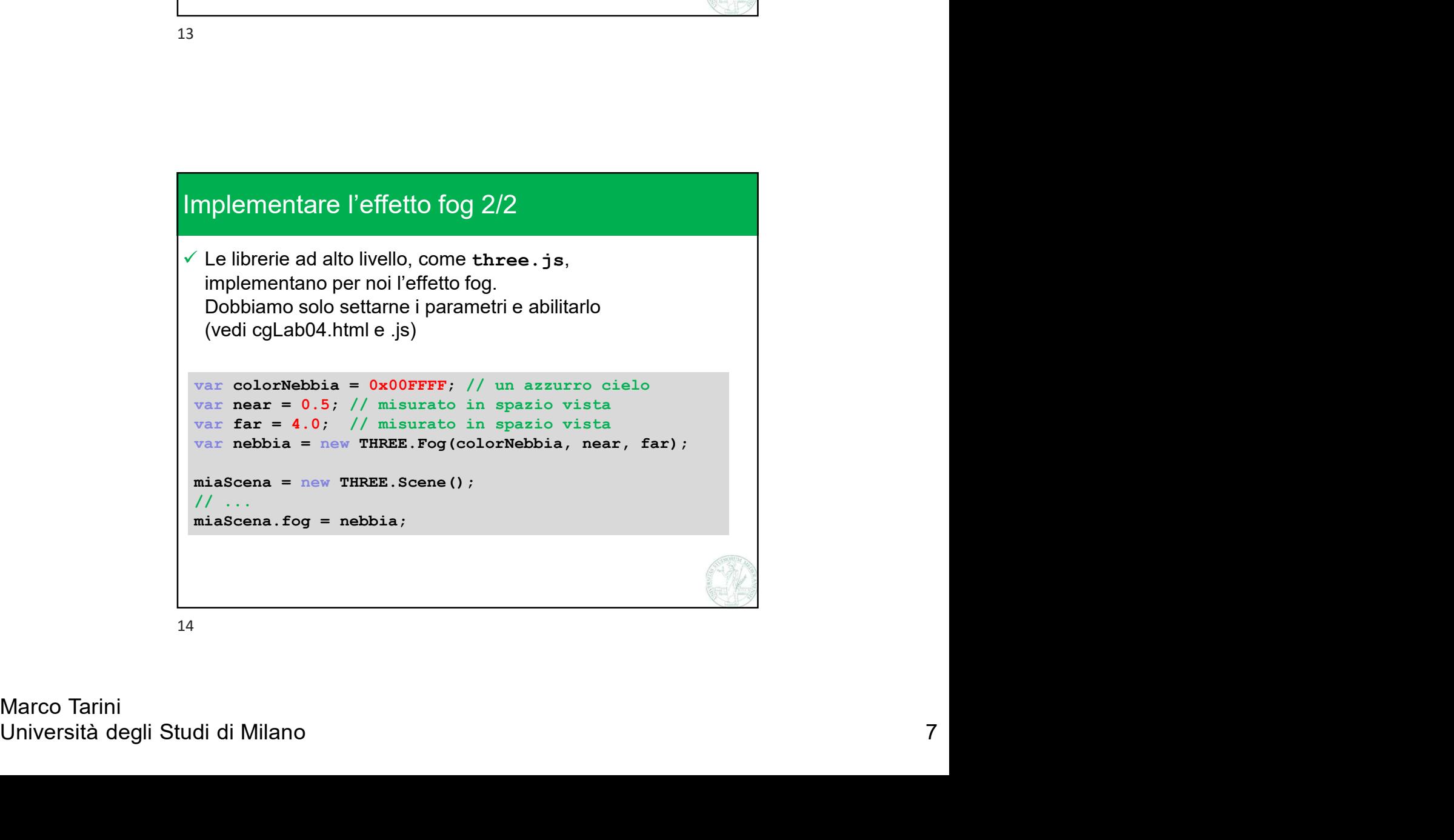

14